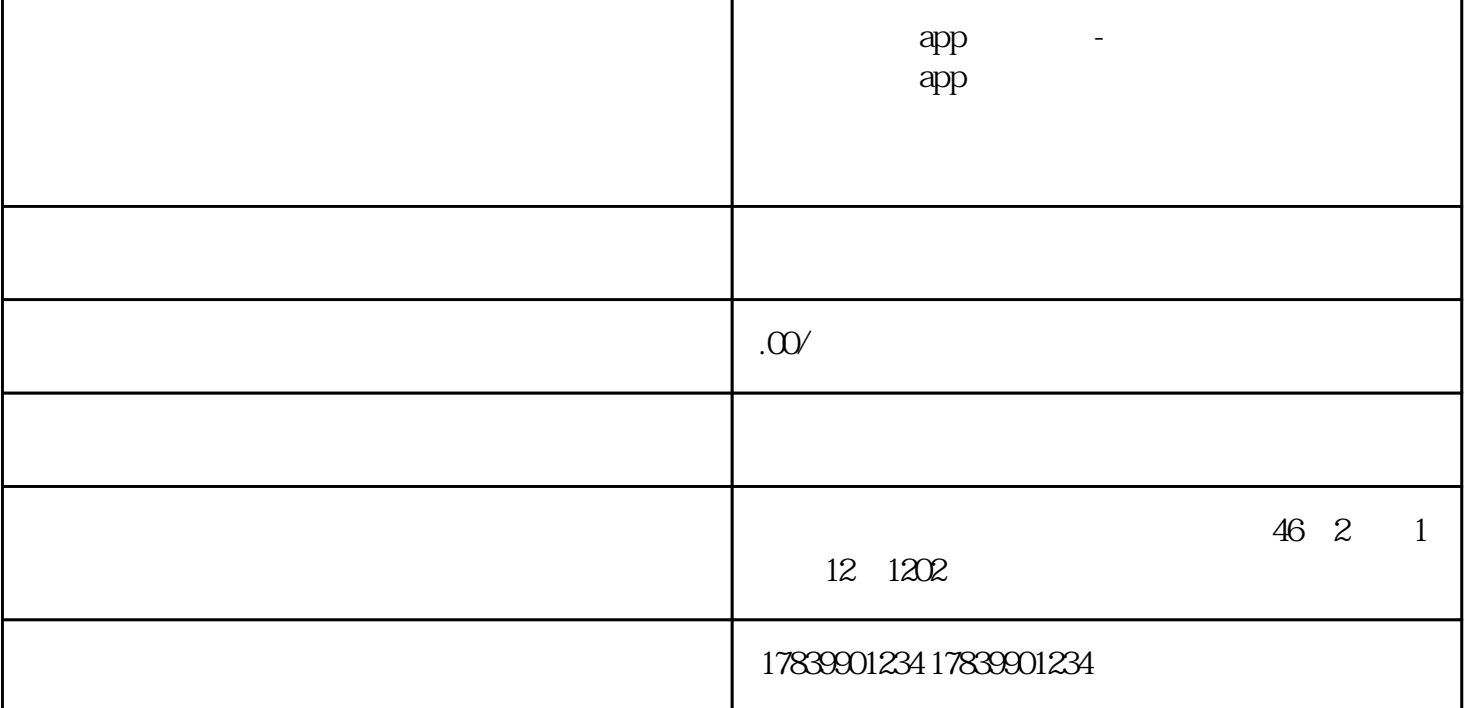

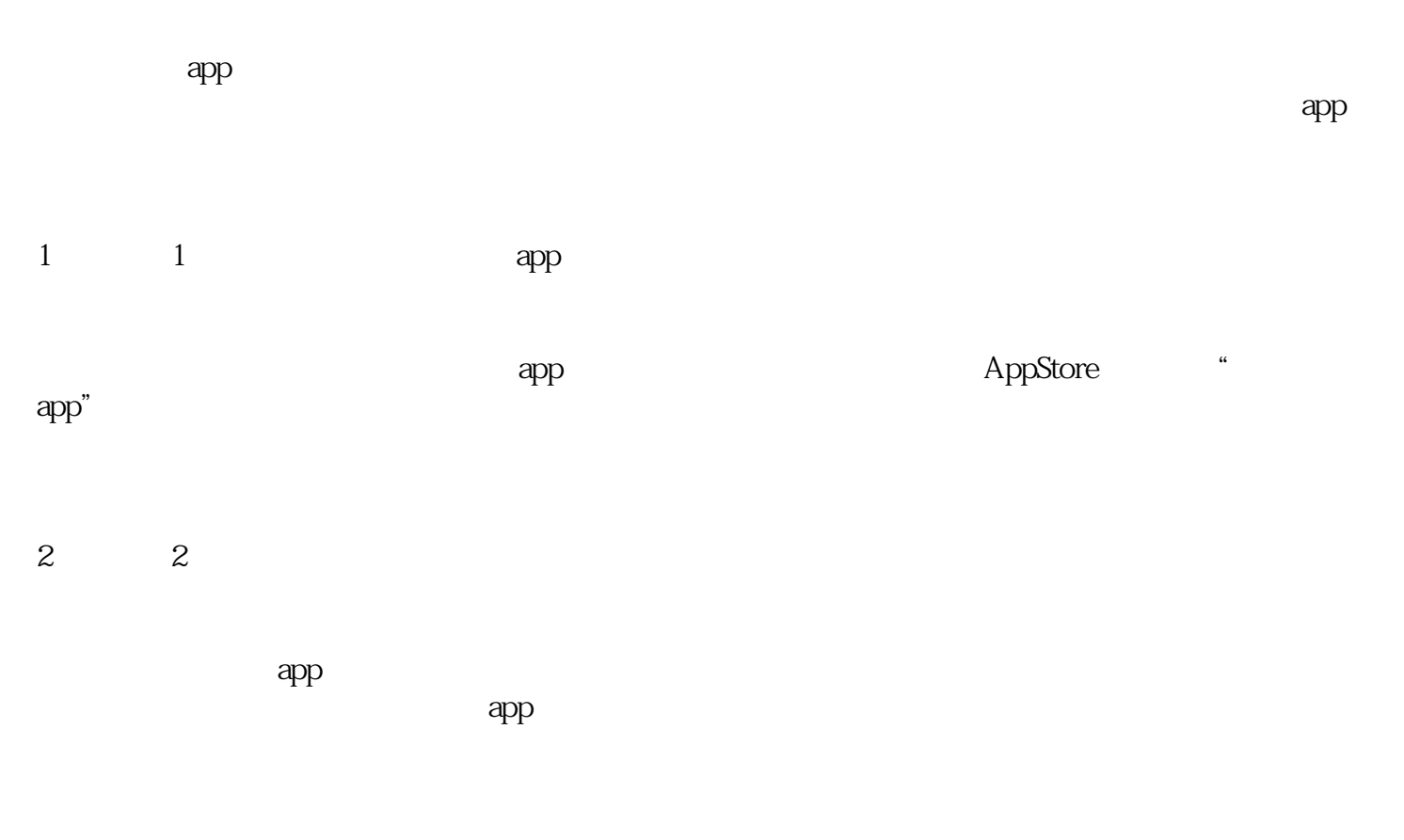

 $3 \t3 \t3$ 

4、小标题4:其他功能使用

 $\exp$ 

 $\alpha$ 

 $app$ 

– 如果所使用的流量卡已经过期或者被冻结,需要联系卡片提供商进行相应的处理。

– 在网络信号较差的地方尝试激活,或者连接其他网络进行激活操作。

– 确认输入的卡号和密码是否正确,可通过查看卡片背面或者联系卡片提供商进行核实。

 $q$ app